## **Übung 6: Heap**

Abgabetermin: 08.05.2012

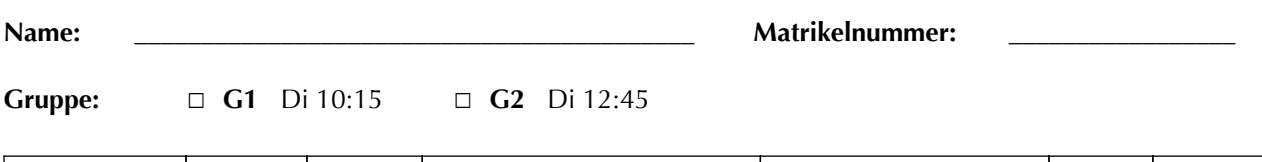

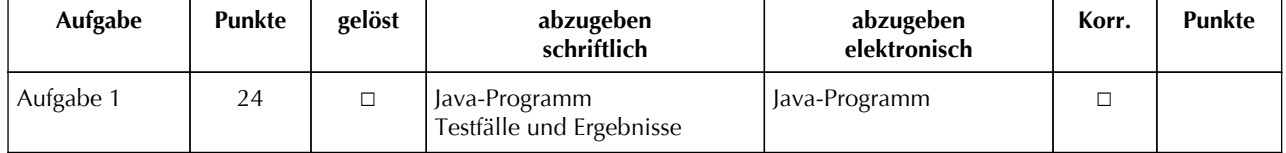

## **Aufgabe 1: Pioritätswarteschlange für Zeichen (24 Punkte)**

Implementieren Sie eine Prioritätswarteschlange für Zeichen mit einem Heap. Größere Zeichen sollen höhere Priorität als kleinere haben, d.h. 'z' kommt vor 'a'. Die Schnittstelle ist durch die abstrakte Klasse *Priority-Queue* gegeben: *offer* fügt ein Zeichen ein; *poll* liefert das größte Zeichen und entfernt es; *size* liefert die Anzahl der Zeichen; *iterator* liefert einen Iterator (mit Schnittstelle *Iterator*) mit dem die Prioritätswarteschlange in Heapordnung (d.h. vom größten zum kleinsten Zeichen) durchlaufen werden kann; *clear* löscht alle Zeichen; *peek* liefert das größte Zeichen ohne es zu entfernen; *remove* entfernt das erste Vorkommen des Zeichens, falls es vorkommt.

```
package at.jku.ssw;
public abstract class PriorityQueue {
   public abstract void offer(char value);
   public abstract char poll();
   public abstract int size();
   public abstract Iterator iterator();
   public abstract void clear();
   public abstract char peek();
   public abstract boolean remove(char value);
}
                                                     public abstract class Iterator {
                                                         public abstract boolean hasNext();
                                                        public abstract char next();
                                                     }
```
Implementieren Sie die Klassen *ArrayPriorityQueue* und *ArrayPriorityQueueIterator* im Paket *at.jku.students*.

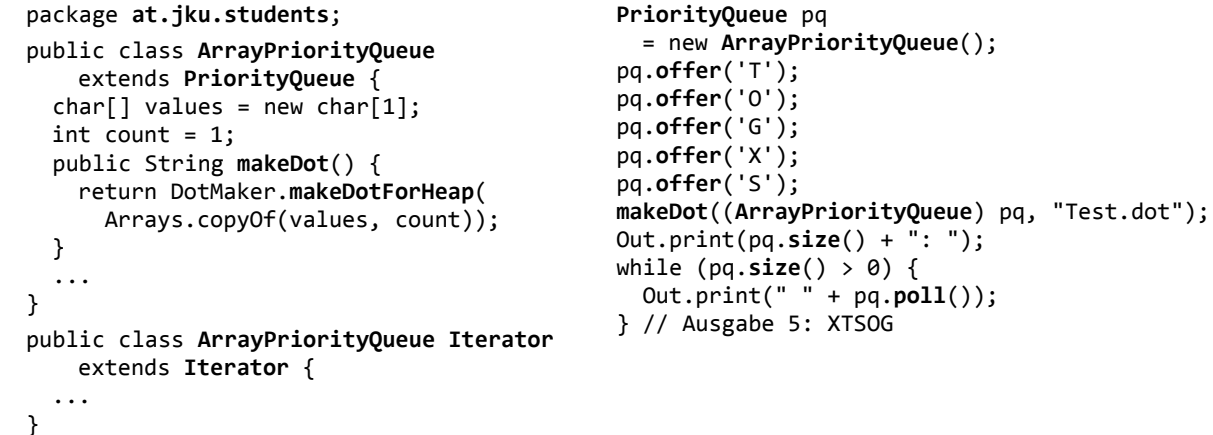

Implementierungshinweise:

■ Verwenden Sie ein Array um den Heap zu implementieren. Lassen Sie das Array am Index 0 für ein Dummy-Element leer. Lassen Sie das Array dynamisch wachsen, indem Sie bei Bedarf die Länge verdoppeln.

Abzugeben ist: Java-Programm, Testfälle

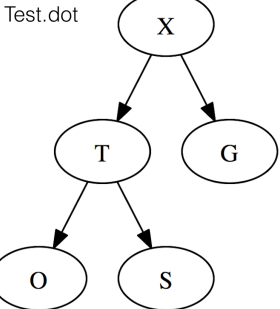